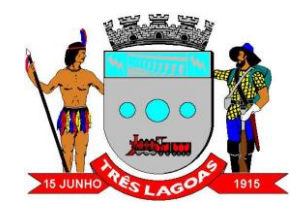

## **ANEXO II – DETALHAMENTO DO SISTEMA DE TRANSPORTE COLETIVO**

## **EDITAL DE CONCORRÊNCIA PÚBLICA Nº [●]/20[●]**

**CONCESSÃO PARA A PRESTAÇÃO DOS SERVIÇOS CORRESPONDENTES À OPERAÇÃO DO SISTEMA DE TRANSPORTE PÚBLICO COLETIVO DE PASSAGEIROS (STPCP) DO MUNICÍPIO DE TRÊS LAGOAS, NO ESTADO DO MATO GROSSO DO SUL.**

l

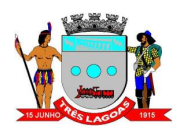

# **SUMÁRIO**

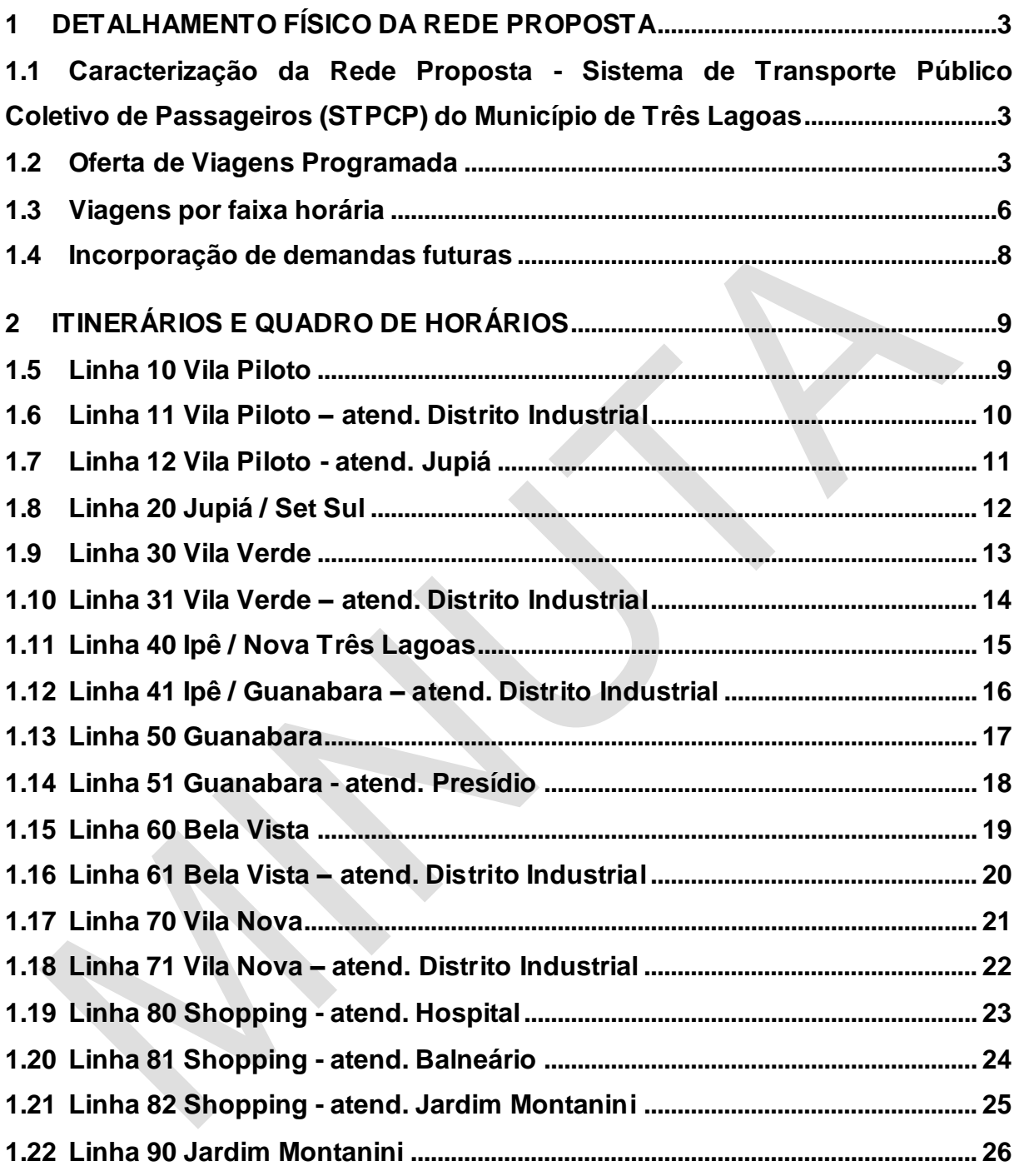

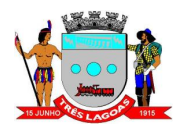

### **LISTA DE TABELAS**

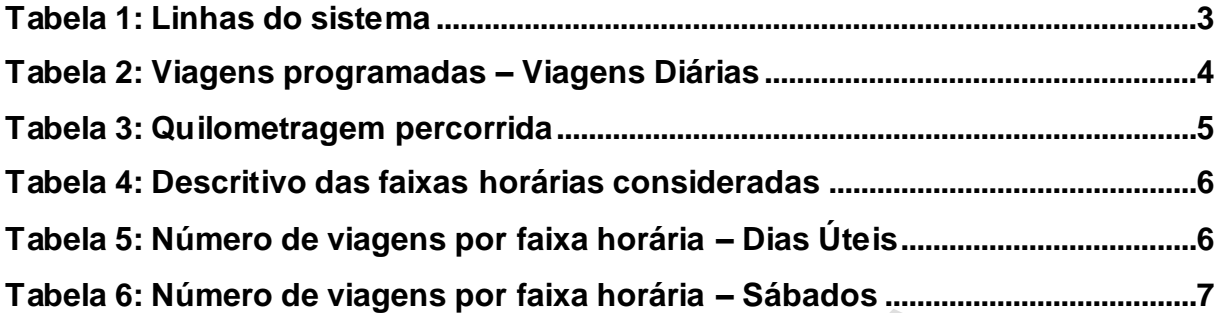

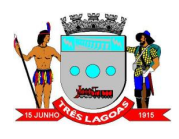

### <span id="page-3-0"></span>**1 DETALHAMENTO FÍSICO DA REDE PROPOSTA**

## <span id="page-3-1"></span>**1.1 Caracterização da Rede Proposta - Sistema de Transporte Público Coletivo de Passageiros (STPCP) do Município de Três Lagoas**

O sistema proposto consiste é composto por 9 (nove) linhas e 9 (nove) sublinhas, como descrito na [Tabela 1.](#page-3-3) Para operar o **STPCP** são necessários um total de 11 veículos, sendo 9 veículos operacionais e 2 reservas.

<span id="page-3-3"></span>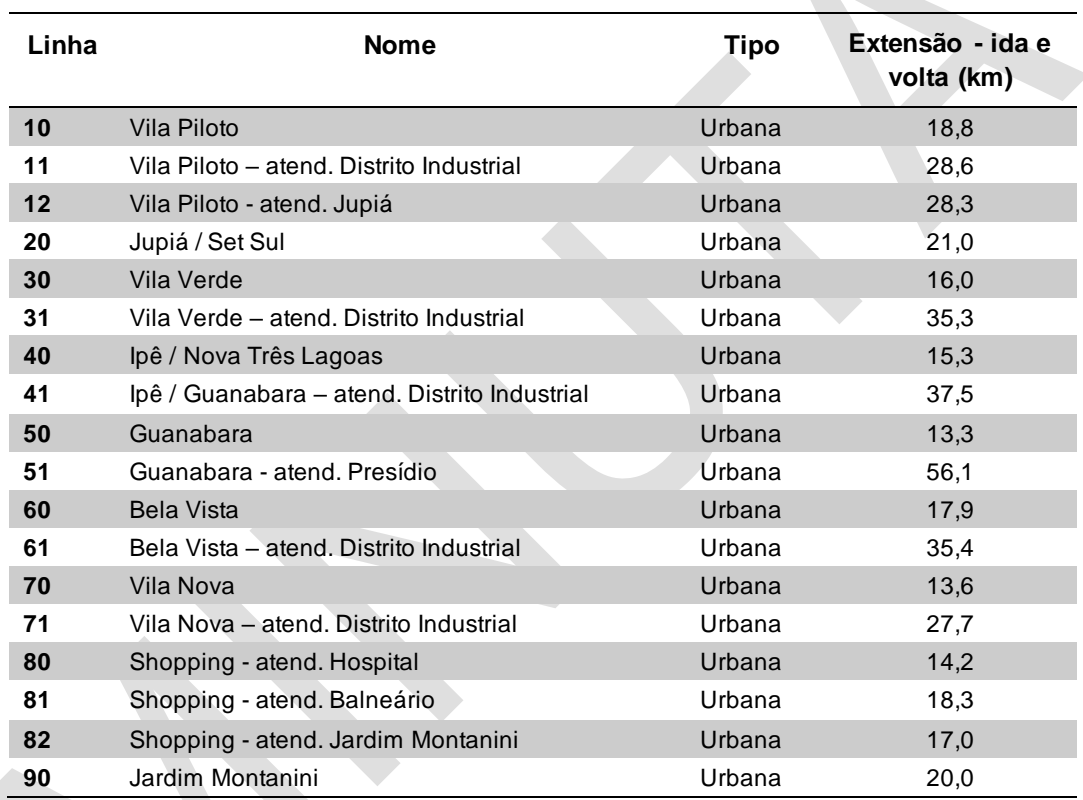

**Tabela 1: Linhas do sistema**

São apresentados no item [2](#page-9-0) os itinerários detalhados de cada uma das linhas do sistema proposto.

#### <span id="page-3-2"></span>**1.2 Oferta de Viagens Programada**

Considerando o sistema proposto, é prevista, em média, a realização de 2.414 viagens. A [Tabela 2](#page-4-0) apresenta o número de viagens programadas para cada linha por tipo de dia. Foi calculado também o número de viagens totais em um mês padrão, composto por, em média, 20 dias úteis, 4,7 sábados e 5,8 domingos/feriados, totalizando 30 dias. Nesta análise, foi considerado que a viagem

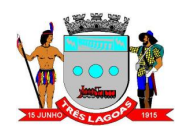

corresponde a uma ida e uma volta completa da linha, logo, uma meia viagem (indicado na tabela como 0,5) corresponde a um trecho de ida ou de volta.

<span id="page-4-0"></span>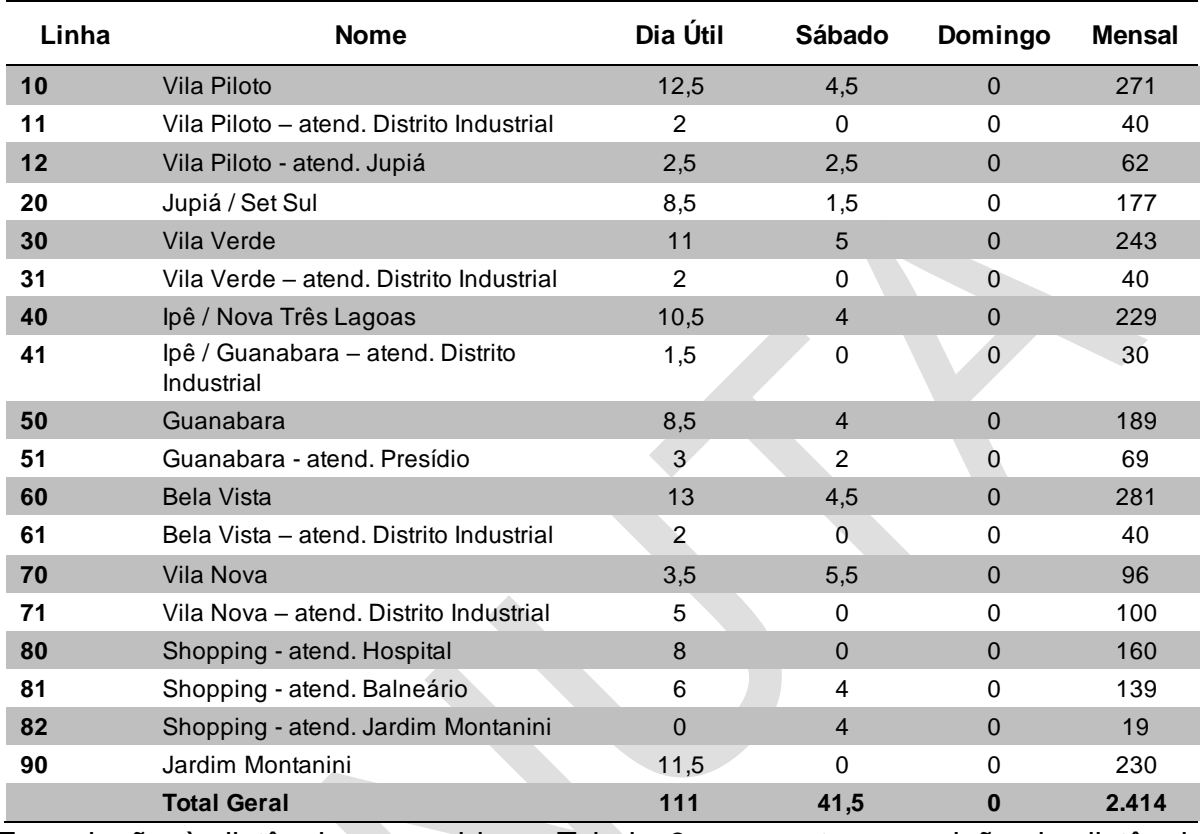

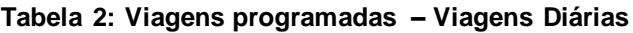

Em relação à distância percorrida, a [Tabela 3](#page-5-0) apresenta a previsão da distância média percorrida por tipo de dia e mensalmente. A quilometragem improdutiva consiste na quilometragem percorrida entre a saída do veículo da garagem até o início da operação e entre o ponto do fim da operação e a garagem. Foi considerado que ela corresponde a 7% da quilometragem produtiva.

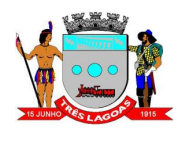

<span id="page-5-0"></span>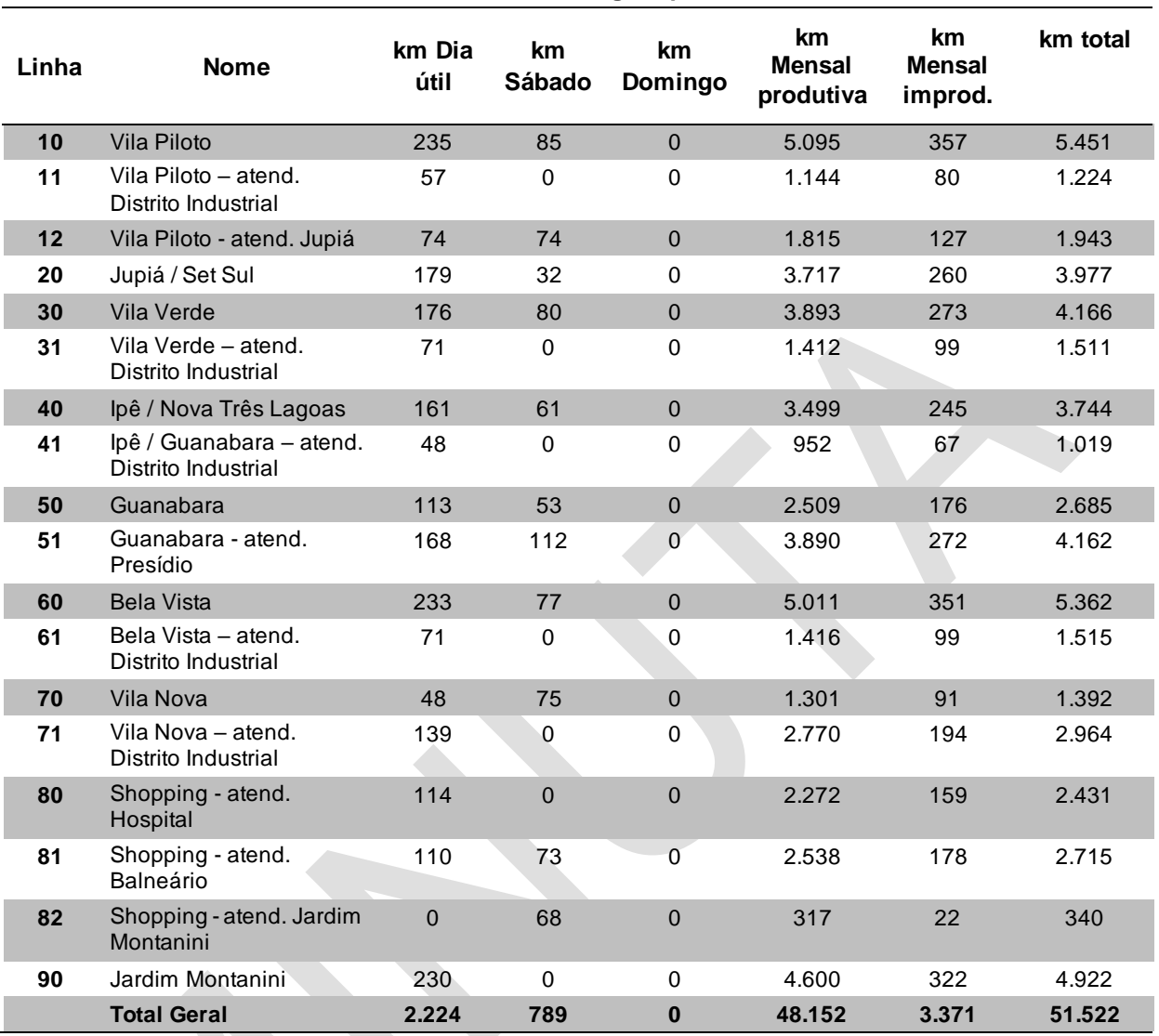

#### **Tabela 3: Quilometragem percorrida**

Observa-se que ao longo de um mês, os veículos do **STPCP** percorrerem, em média, cerca de 51 mil quilômetros, considerando a quilometragem produtiva e improdutiva. E, dado que a frota operacional do sistema é de 9 veículos operacionais, o percurso médio mensal (PMM) por veículo será cerca de 5.725 km. Considerando ainda um período de doze meses, tem-se um percurso médio anual de pouco mais que 68 mil quilômetros para cada veículo. Ressalta-se que foi considerado um mês padrão médio, com 20 dias úteis, 4,7 sábados e 5,8 domingos/feriados.

Será considerada uma quilometragem improdutiva (morta/ociosa) máxima igual a 7% (sete por cento) do total da quilometragem produtiva. Neste caso, a quilometragem improdutiva mensal máxima prevista é de 3.371 km.

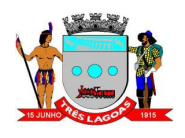

### <span id="page-6-0"></span>**1.3 Viagens por faixa horária**

<span id="page-6-1"></span>A [Tabela 4](#page-6-1) apresenta as faixas horárias consideradas e as tabelas que seguem [\(Tabela 5](#page-6-2) e [Tabela 6\)](#page-7-0) apresentam o número de viagens por linha e por faixa horária considerado no dimensionamento do **Projeto Básico**.

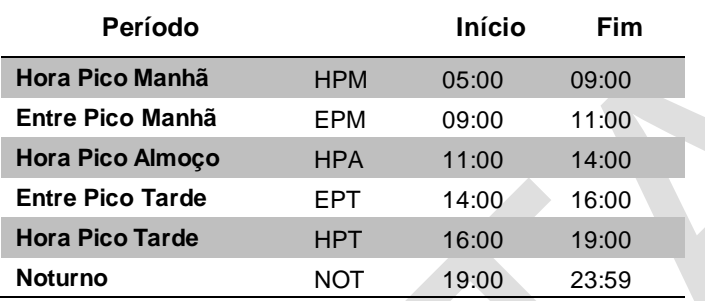

#### **Tabela 4: Descritivo das faixas horárias consideradas**

<span id="page-6-2"></span>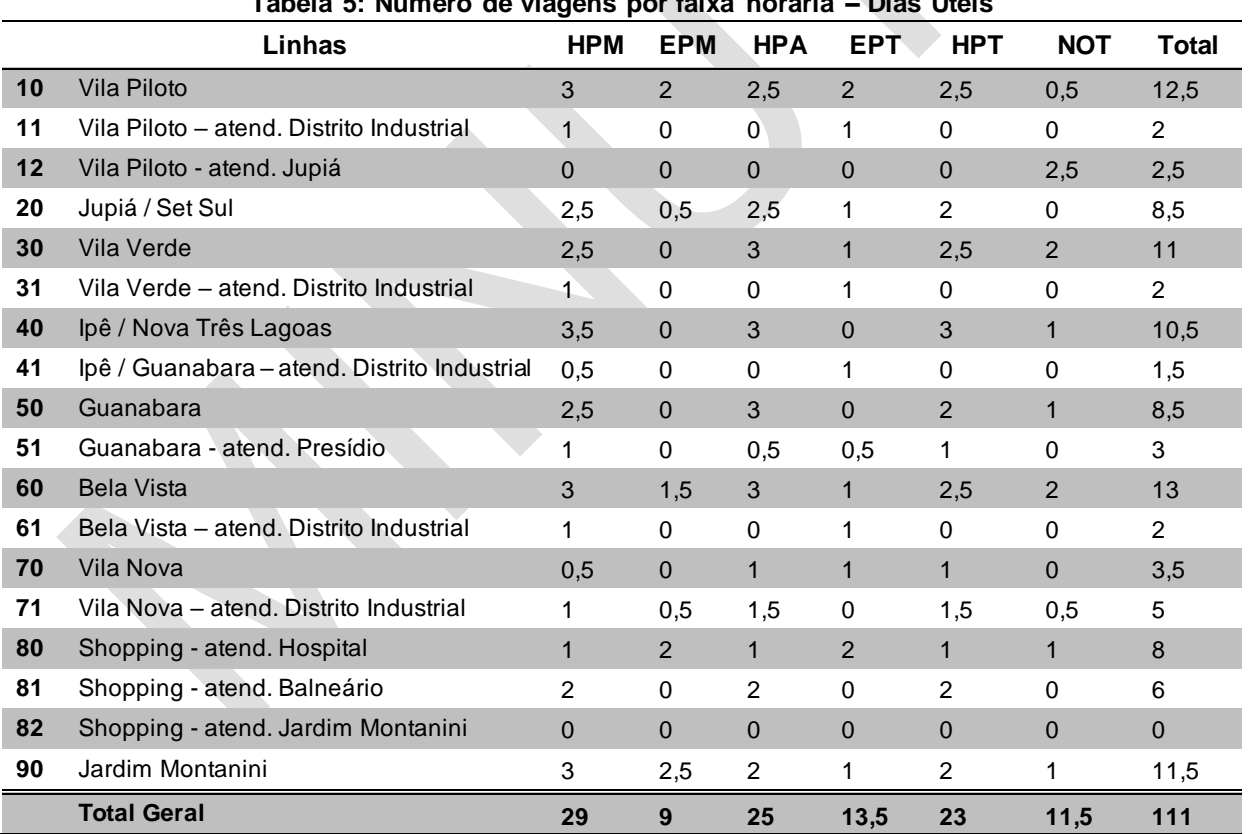

#### **Tabela 5: Número de viagens por faixa horária – Dias Úteis**

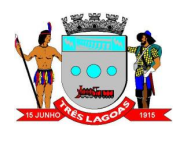

<span id="page-7-0"></span>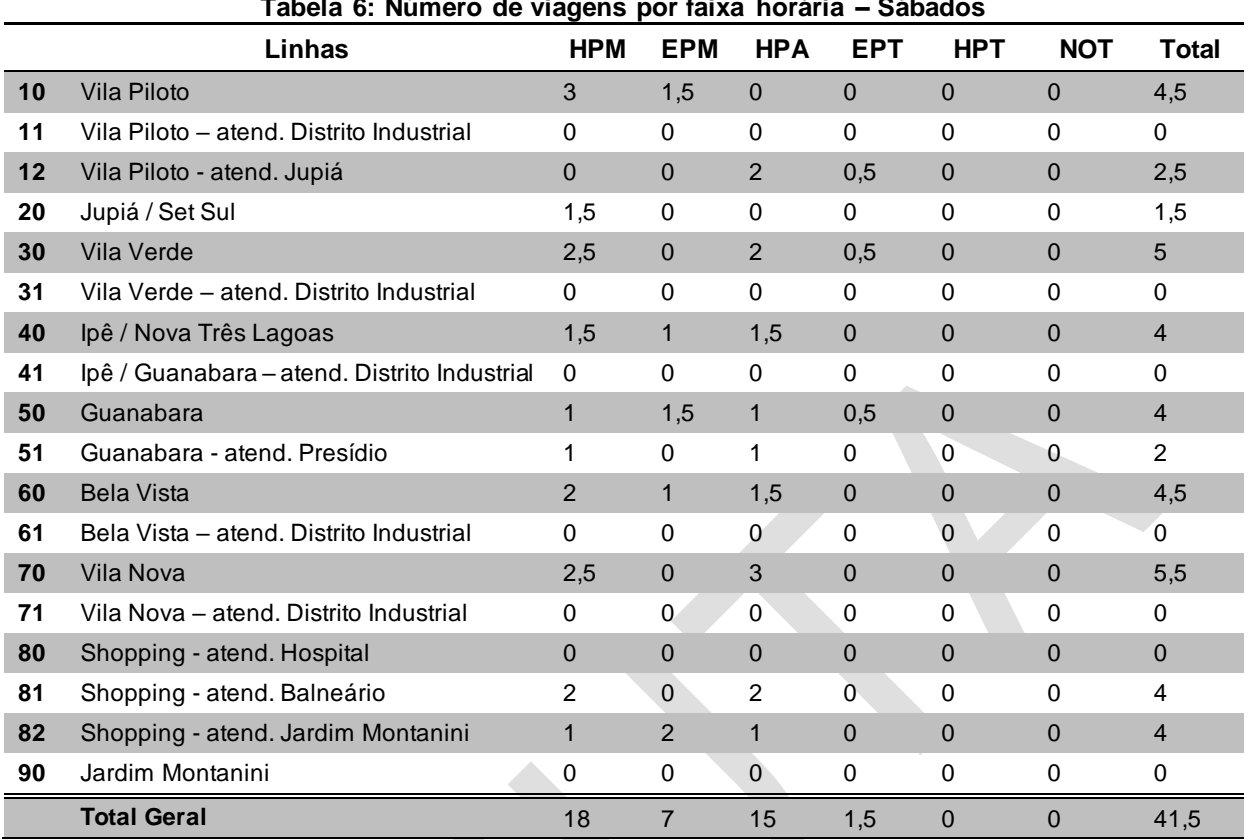

**Tabela 6: Número de viagens por faixa horária – Sábados**

No **Projeto Básico** não será apresentado um quadro de horários de cada linha. No entanto, a falta desta informação não impactará o dimensionamento econômicofinanceiro do **STPCP**, desde que seja respeitado o número mínimo de viagens por faixa horária, conforme apresentado nas tabelas anteriores.

Após a finalização do processo licitatório, o **Poder Concedente** apresentará uma proposta inicial de quadro de horários, que deverá ser adequada, a fim de refliir os padrões operacionais da **Concessionária**, desde que respeitado o número mínimo de viagens por faixa horária e a quilometragem produtiva estipulada n o **Projeto Básico**, com uma tolerância máxima de 5% (cinco por cento) para mais ou para menos. Variações maiores do que 5% deverão ser justificadas ao **Órgão Gestor** do **STPCP** que, por sua vez, poderá autorizar ou não tal variação.

Os quadros de horários deverão também levar em conta os horários dos estabelecimentos educacionais e comerciais, para atender os **usuários** da melhor forma possível.

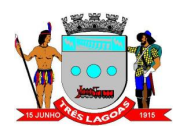

Os quadros de horários deverão ser apresentados ao **Órgão Gestor** do **STPCP** no **Plano de Transição Operacional**, conforme detalhado no item 2.5 do Anexo I – **Projeto Básico**.

### <span id="page-8-0"></span>**1.4 Incorporação de demandas futuras**

A **Concessionária** deverá ser capaz de absorver novas demandas de transporte, como, por exemplo, criação de novas linhas, sublinhas e aumento de demanda de passageiros, garantido o equilíbrio da equação econômico-financeira do Contrato.

Ressalta-se que a criação, alteração ou supressão de linhas e atendimentos deverão ser embasadas em estudo que justifique a necessidade de tal alteração e o impacto financeiro no **Contrato**.

Qualquer alteração necessita da autorização do **Órgão Gestor** do **STPCP,**  assegurado o equilíbrio econômico-financeiro da **Concessão**.

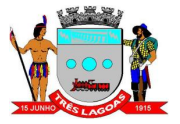

### **2 ITINERÁRIOS E QUADRO DE HORÁRIOS**

<span id="page-9-1"></span><span id="page-9-0"></span>**1.5 Linha 10 Vila Piloto**

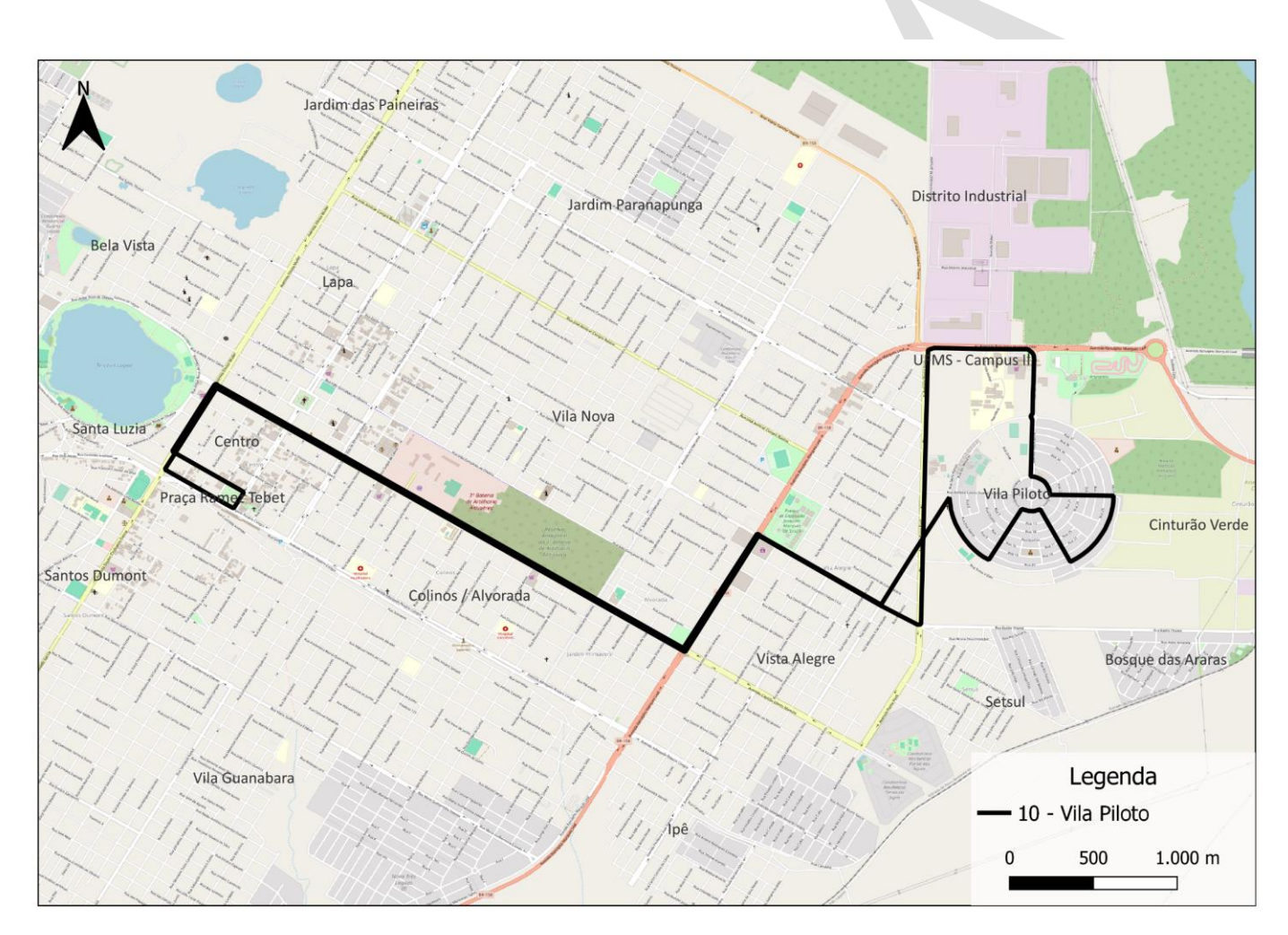

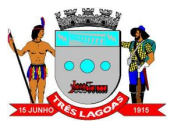

#### **1.6 Linha 11 Vila Piloto – atend. Distrito Industrial**

<span id="page-10-0"></span>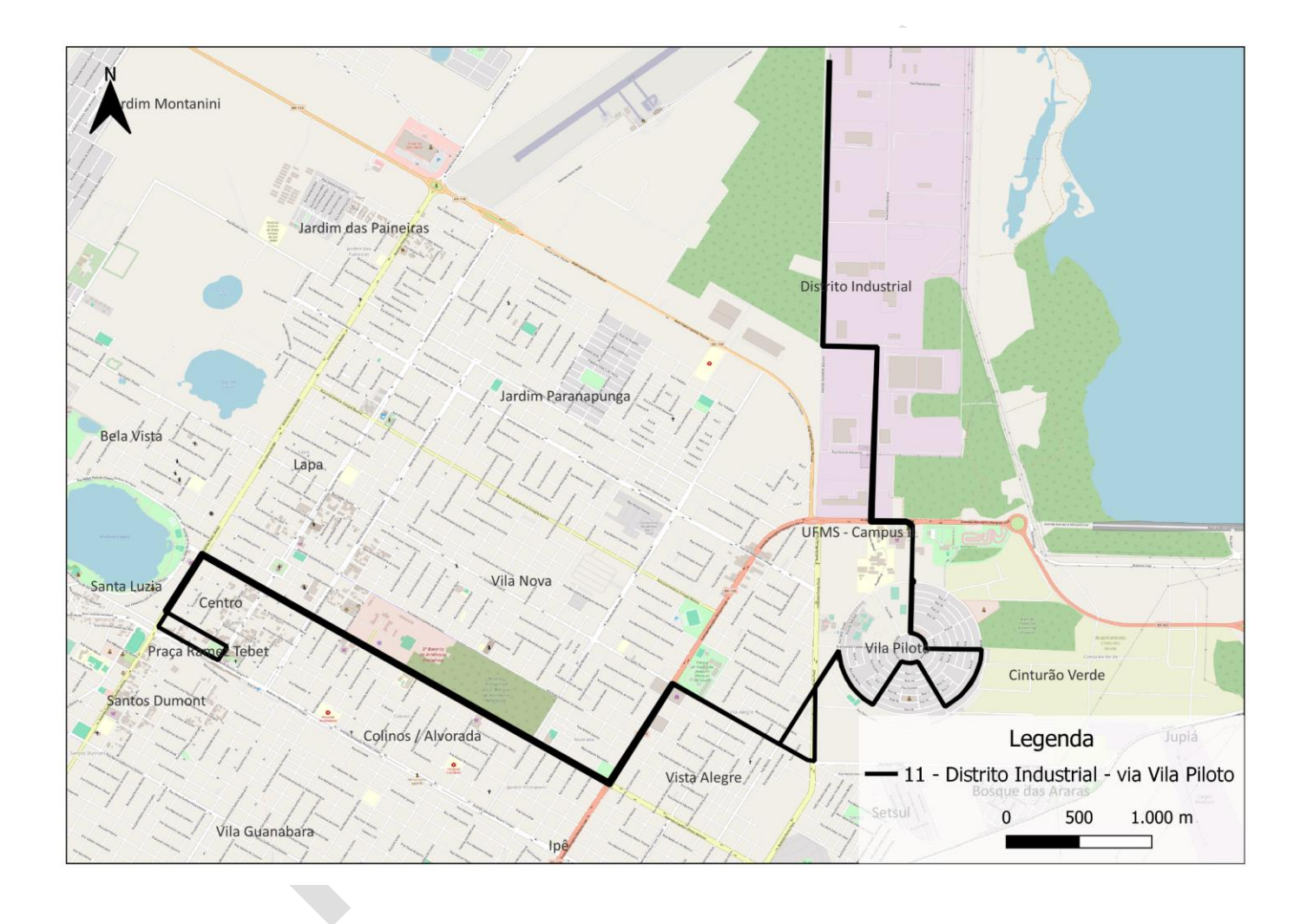

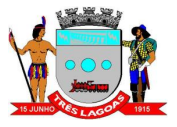

#### **1.7 Linha 12 Vila Piloto - atend. Jupiá**

<span id="page-11-0"></span>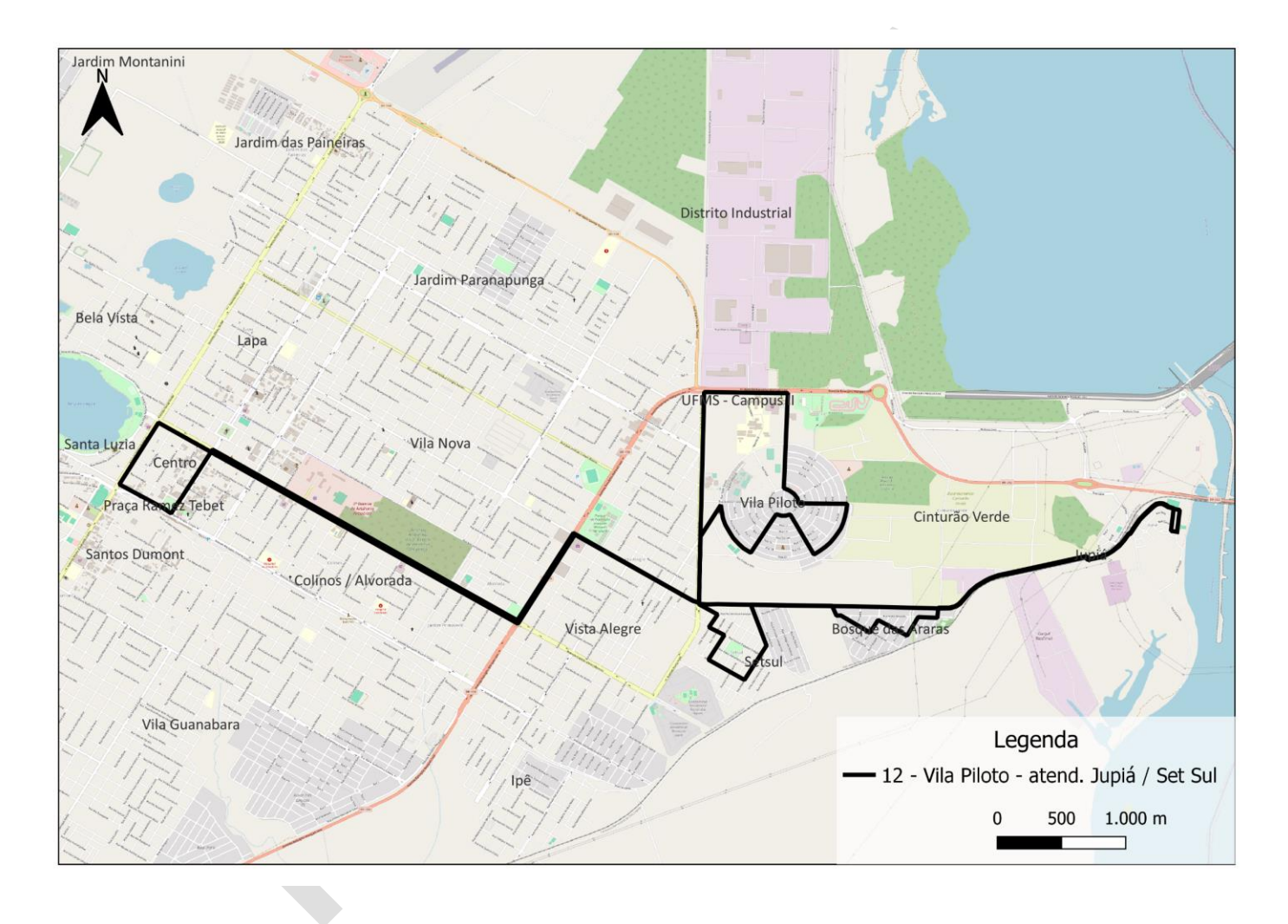

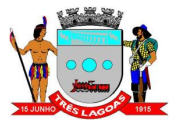

## **1.8 Linha 20 Jupiá / Set Sul**

<span id="page-12-0"></span>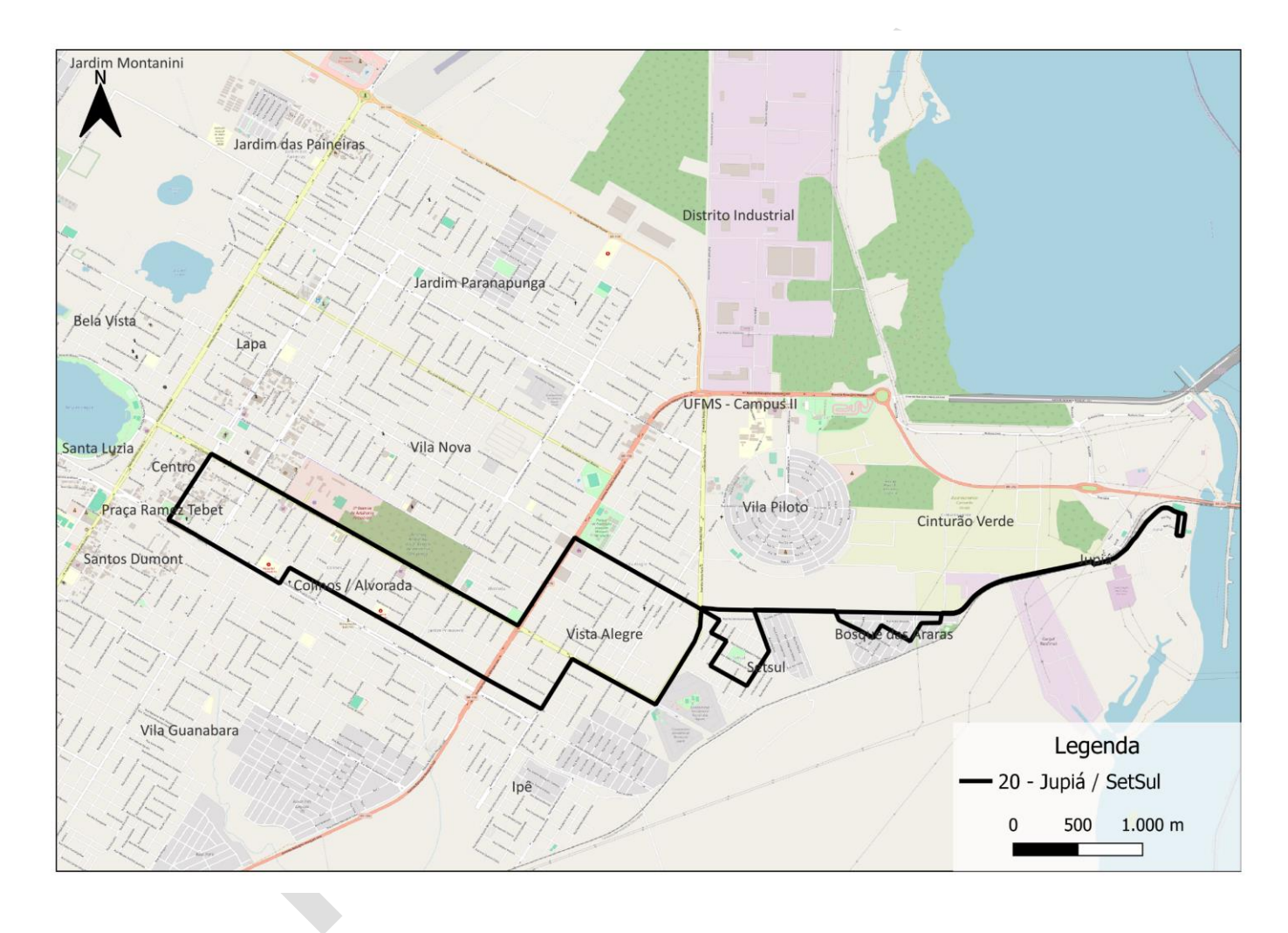

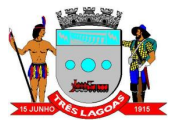

#### **1.9 Linha 30 Vila Verde**

<span id="page-13-0"></span>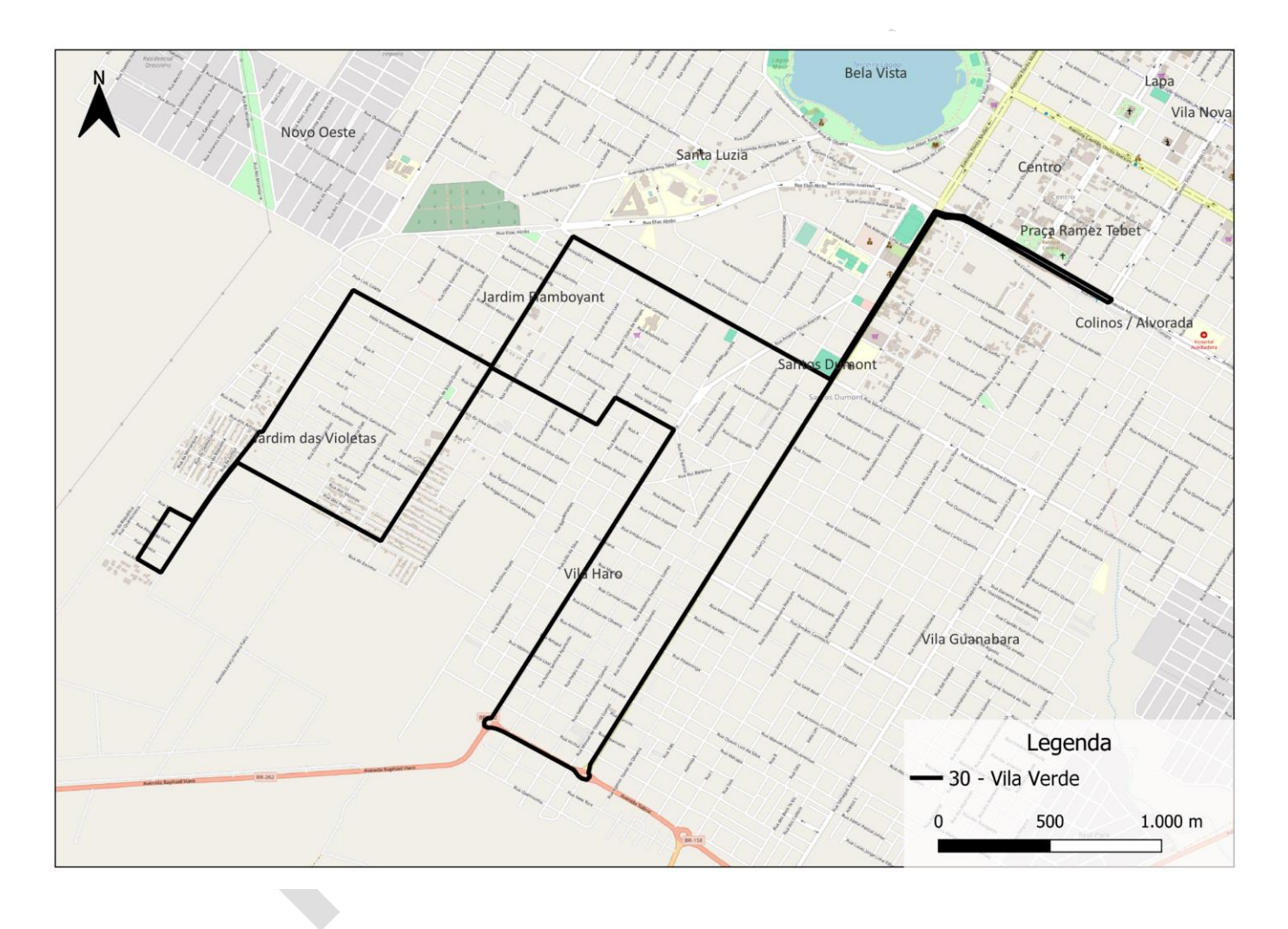

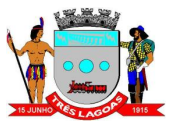

#### **1.10 Linha 31 Vila Verde – atend. Distrito Industrial**

<span id="page-14-0"></span>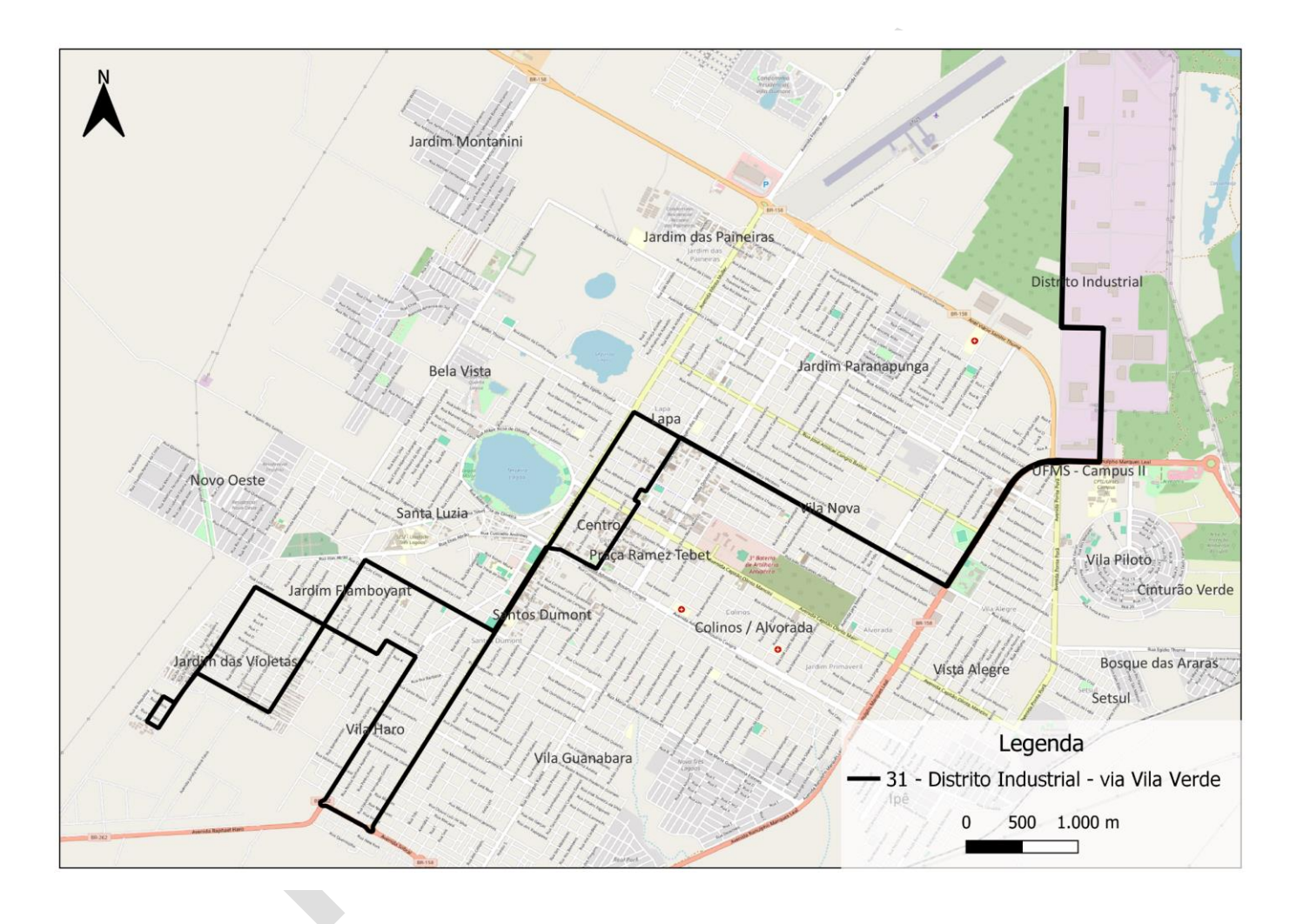

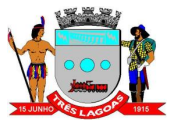

## **1.11 Linha 40 Ipê / Nova Três Lagoas**

<span id="page-15-0"></span>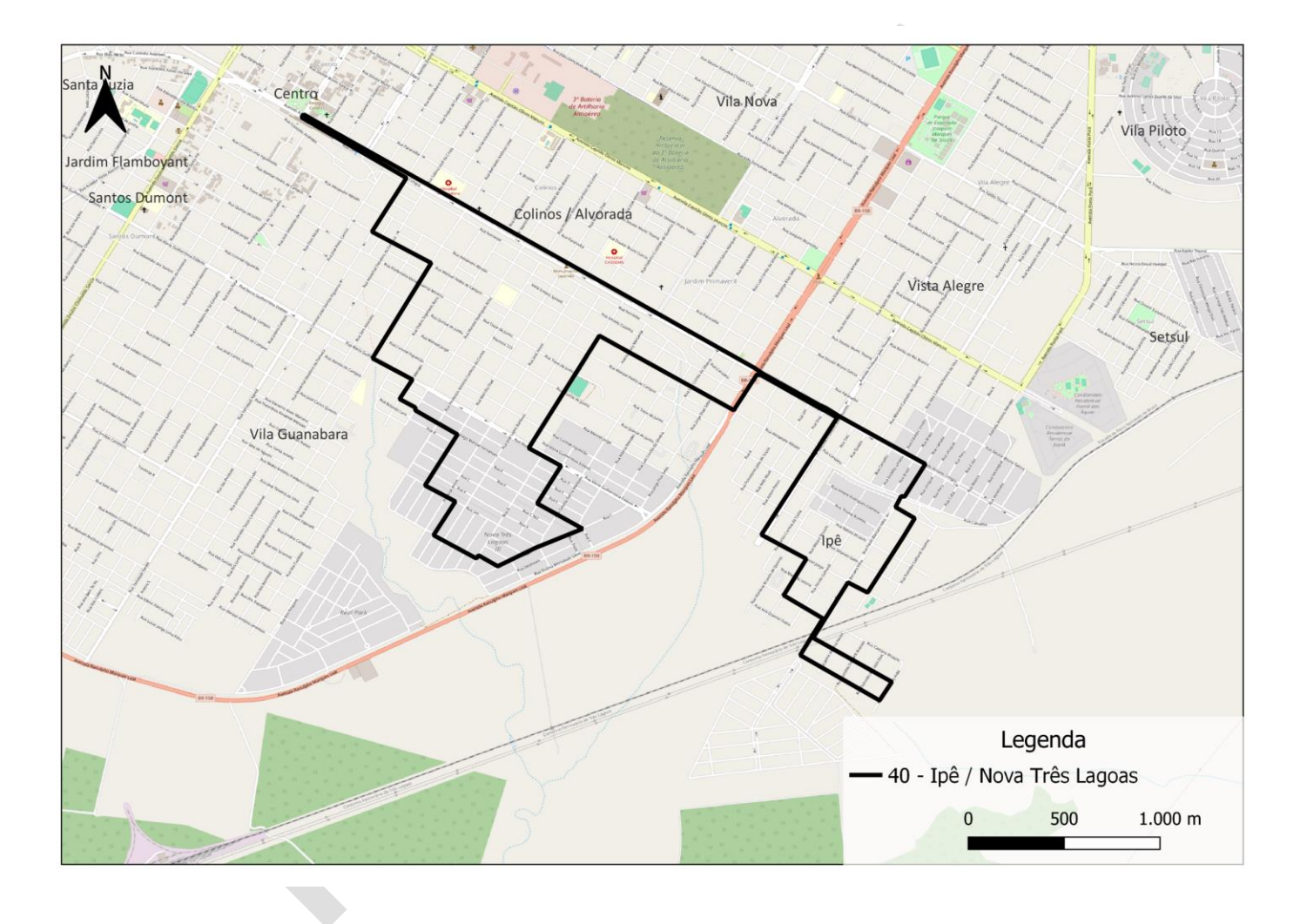

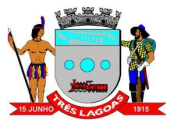

#### **1.12 Linha 41 Ipê / Guanabara – atend. Distrito Industrial**

<span id="page-16-0"></span>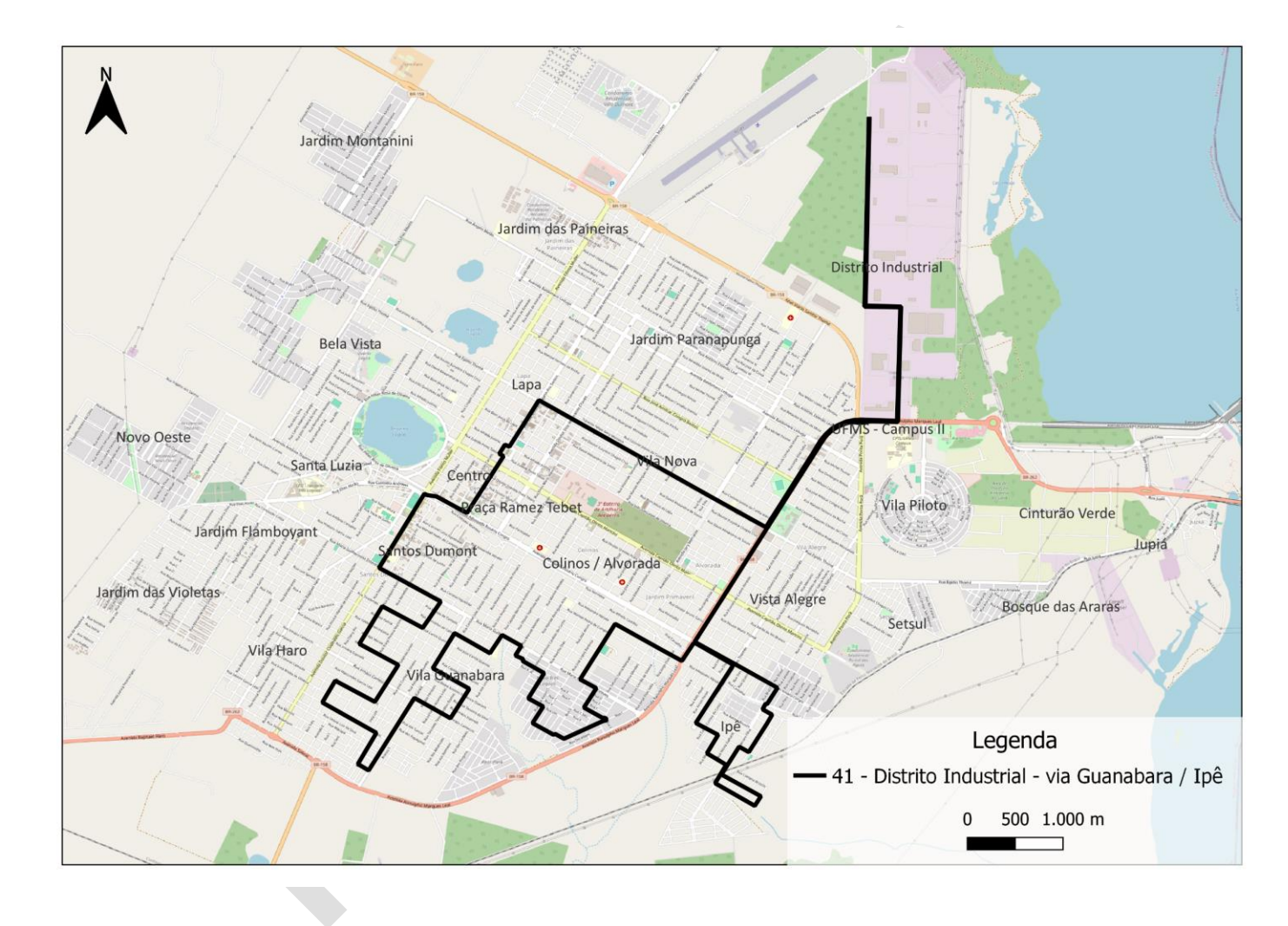

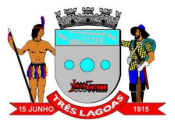

### **1.13 Linha 50 Guanabara**

<span id="page-17-0"></span>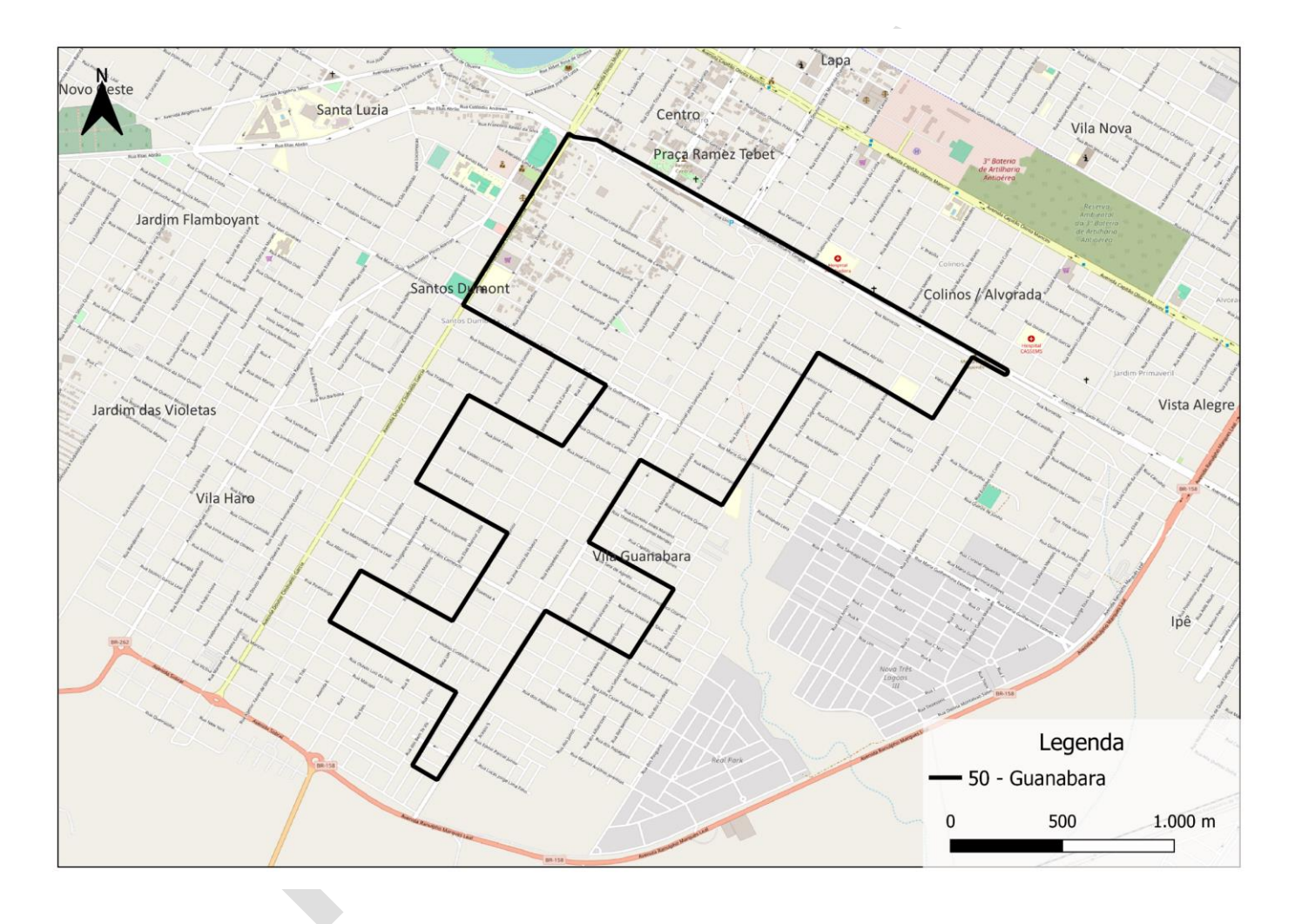

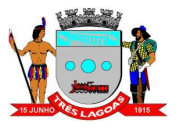

#### **1.14 Linha 51 Guanabara - atend. Presídio**

<span id="page-18-0"></span>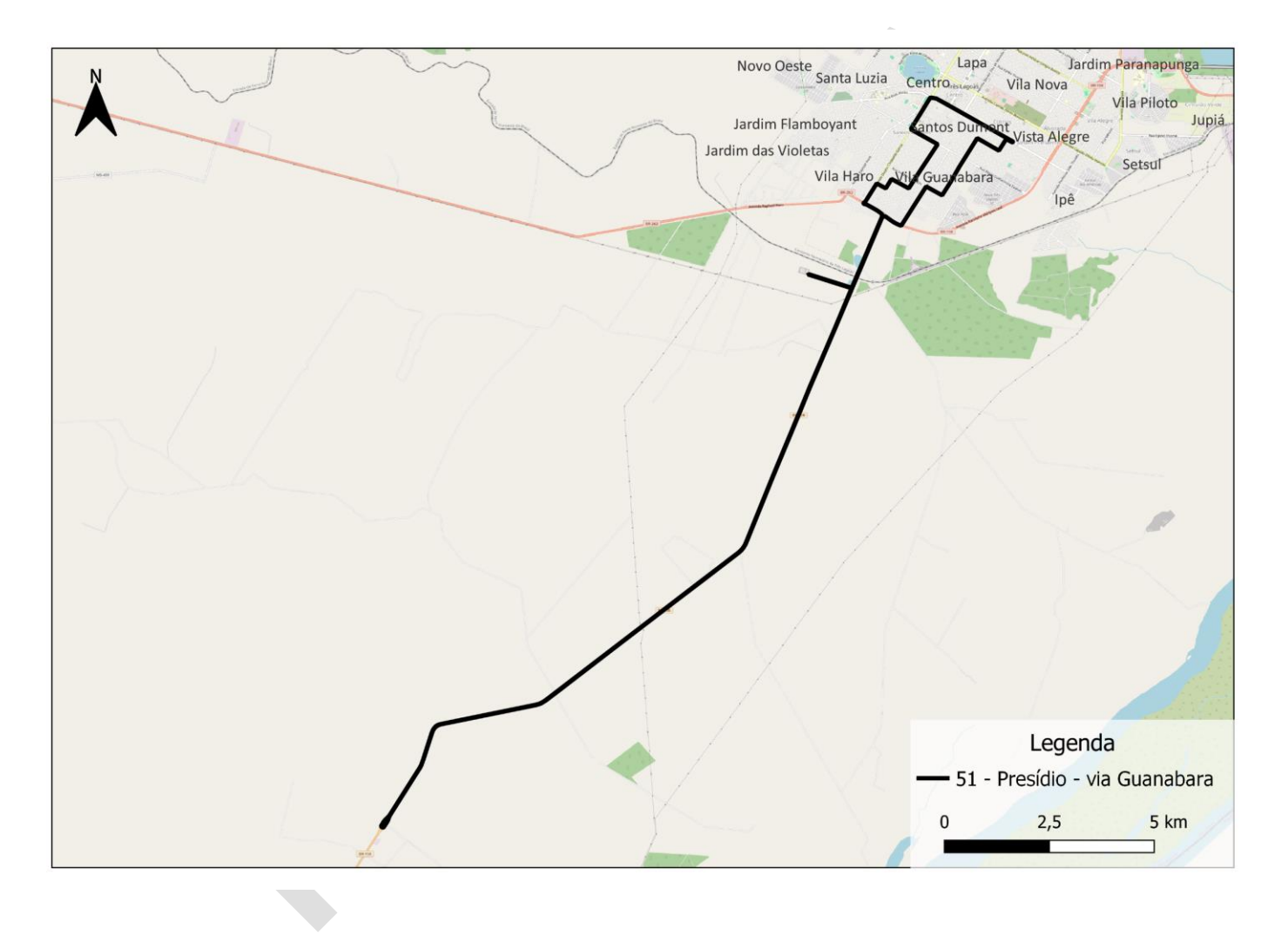

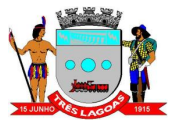

### **1.15 Linha 60 Bela Vista**

<span id="page-19-0"></span>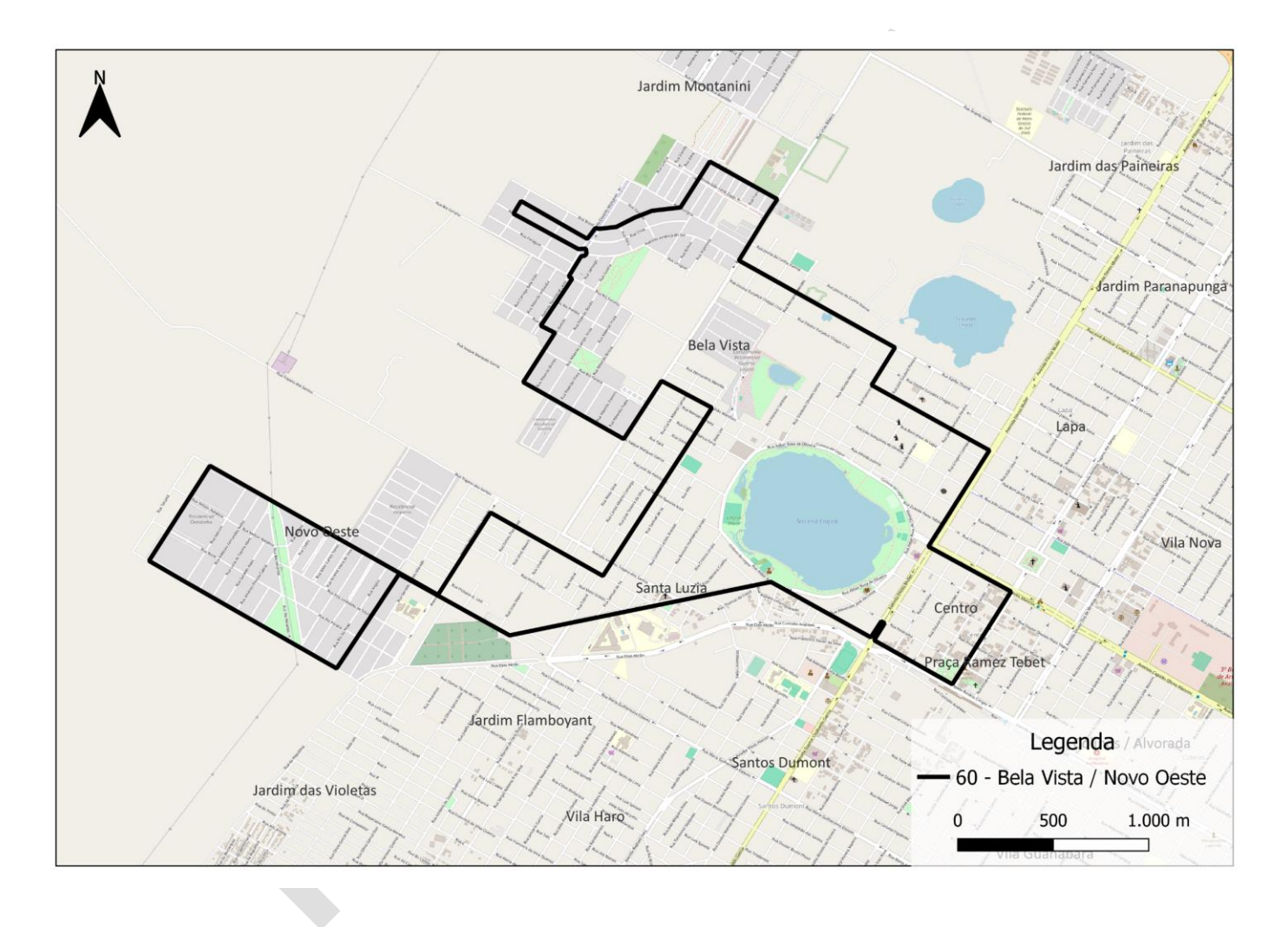

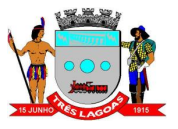

#### **1.16 Linha 61 Bela Vista – atend. Distrito Industrial**

<span id="page-20-0"></span>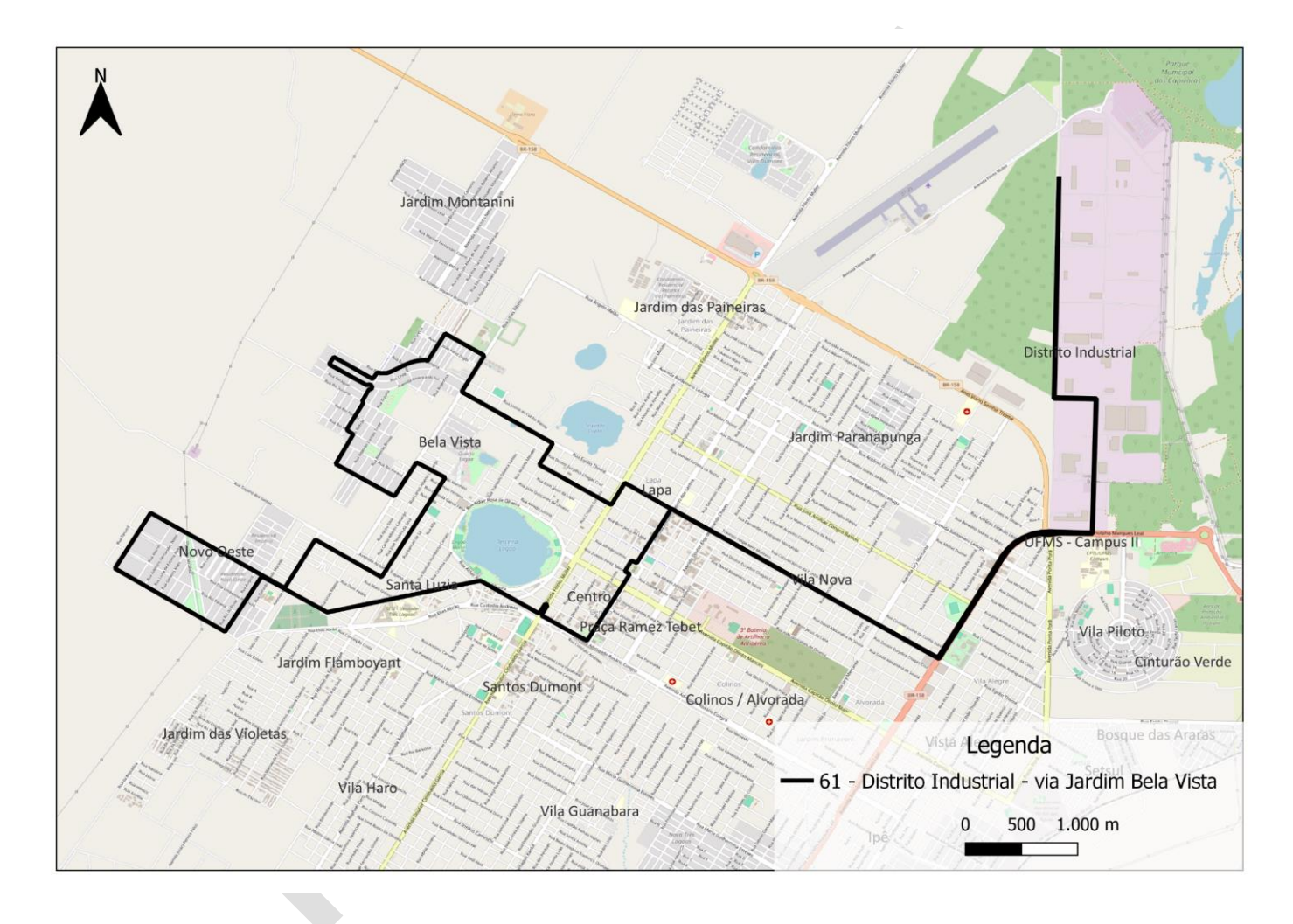

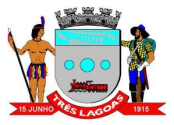

### **1.17 Linha 70 Vila Nova**

<span id="page-21-0"></span>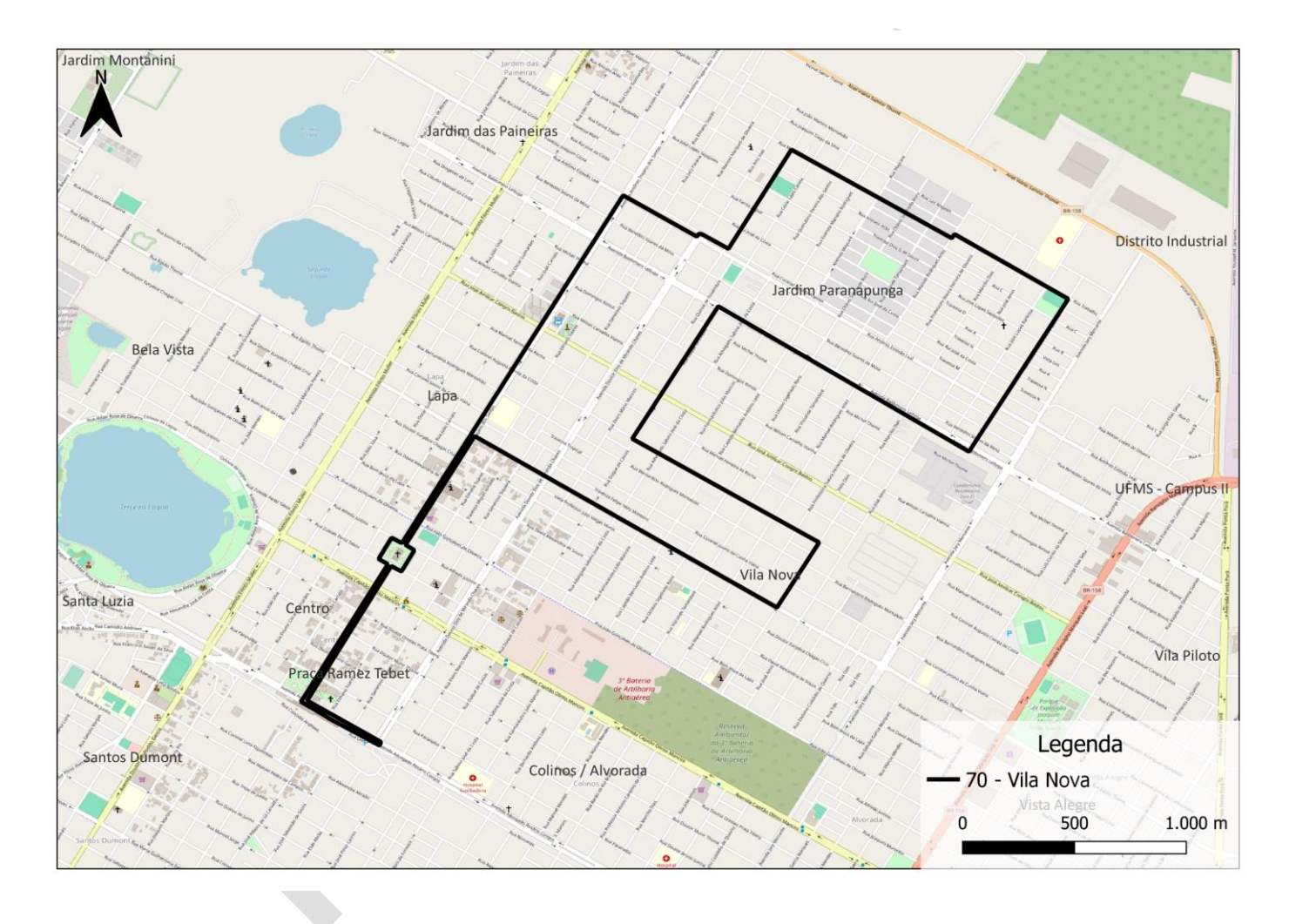

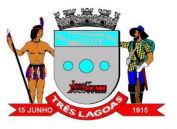

#### **1.18 Linha 71 Vila Nova – atend. Distrito Industrial**

<span id="page-22-0"></span>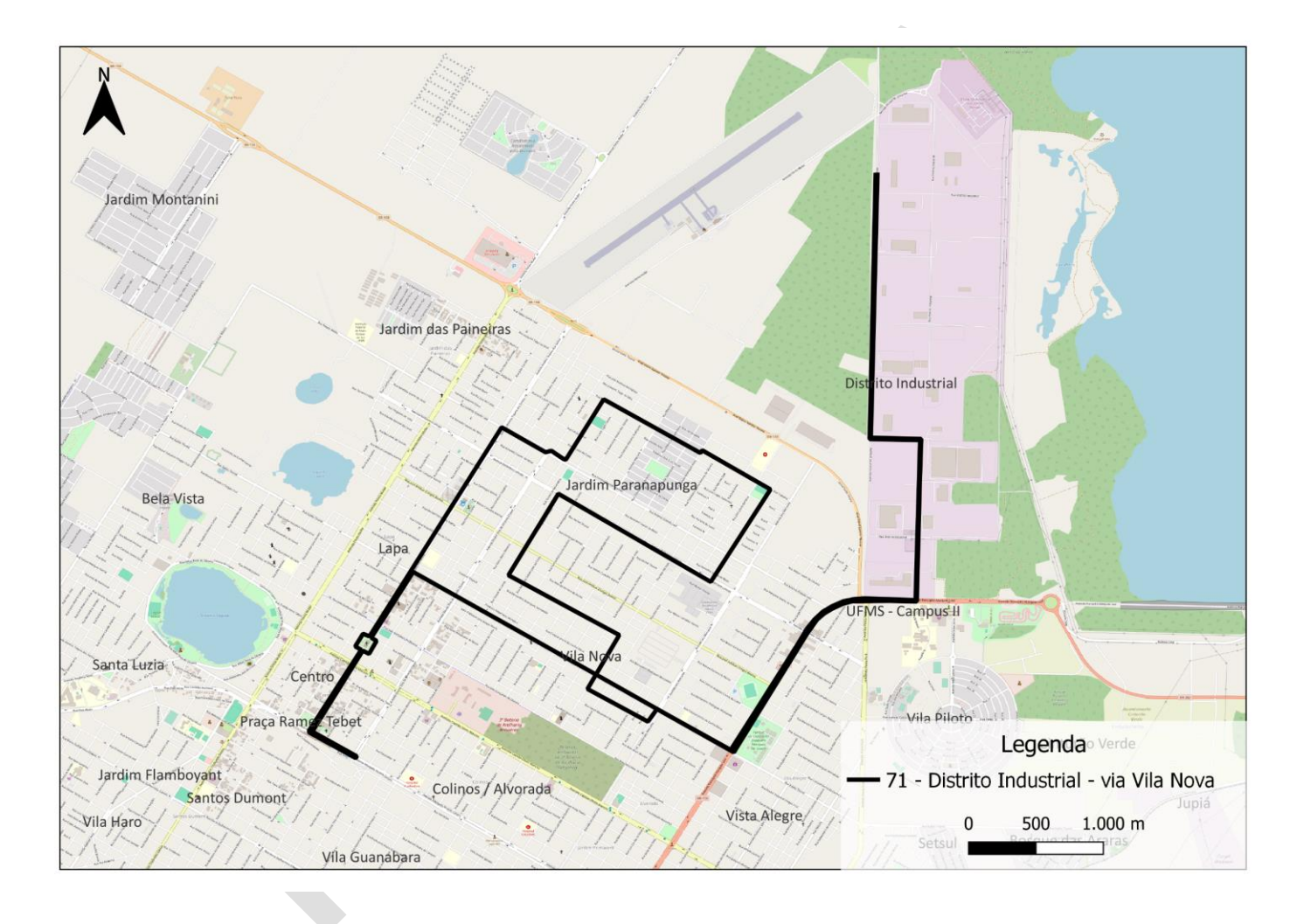

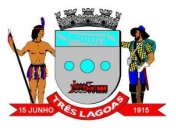

### **1.19 Linha 80 Shopping - atend. Hospital**

<span id="page-23-0"></span>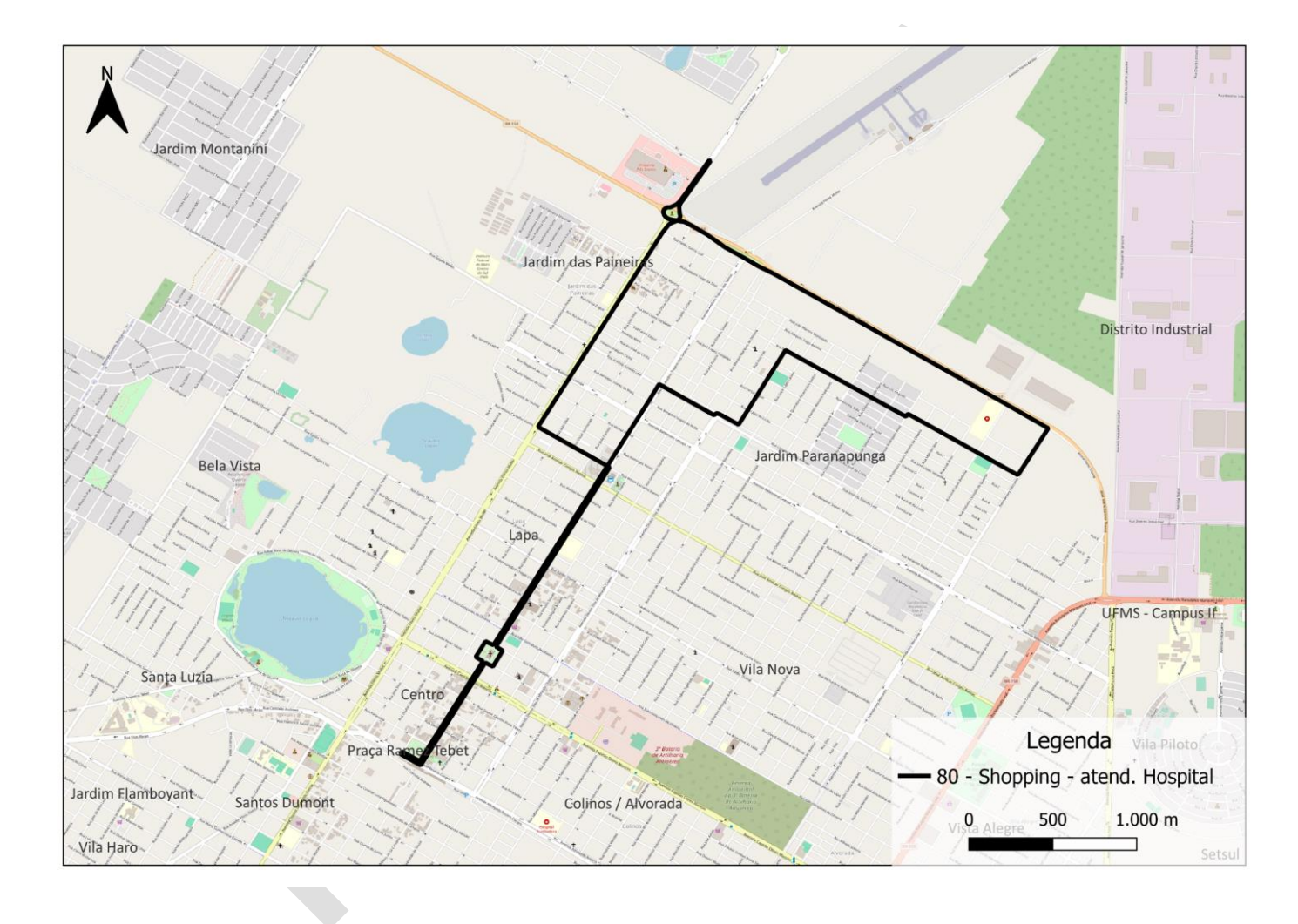

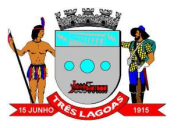

# **1.20 Linha 81 Shopping - atend. Balneário**

<span id="page-24-0"></span>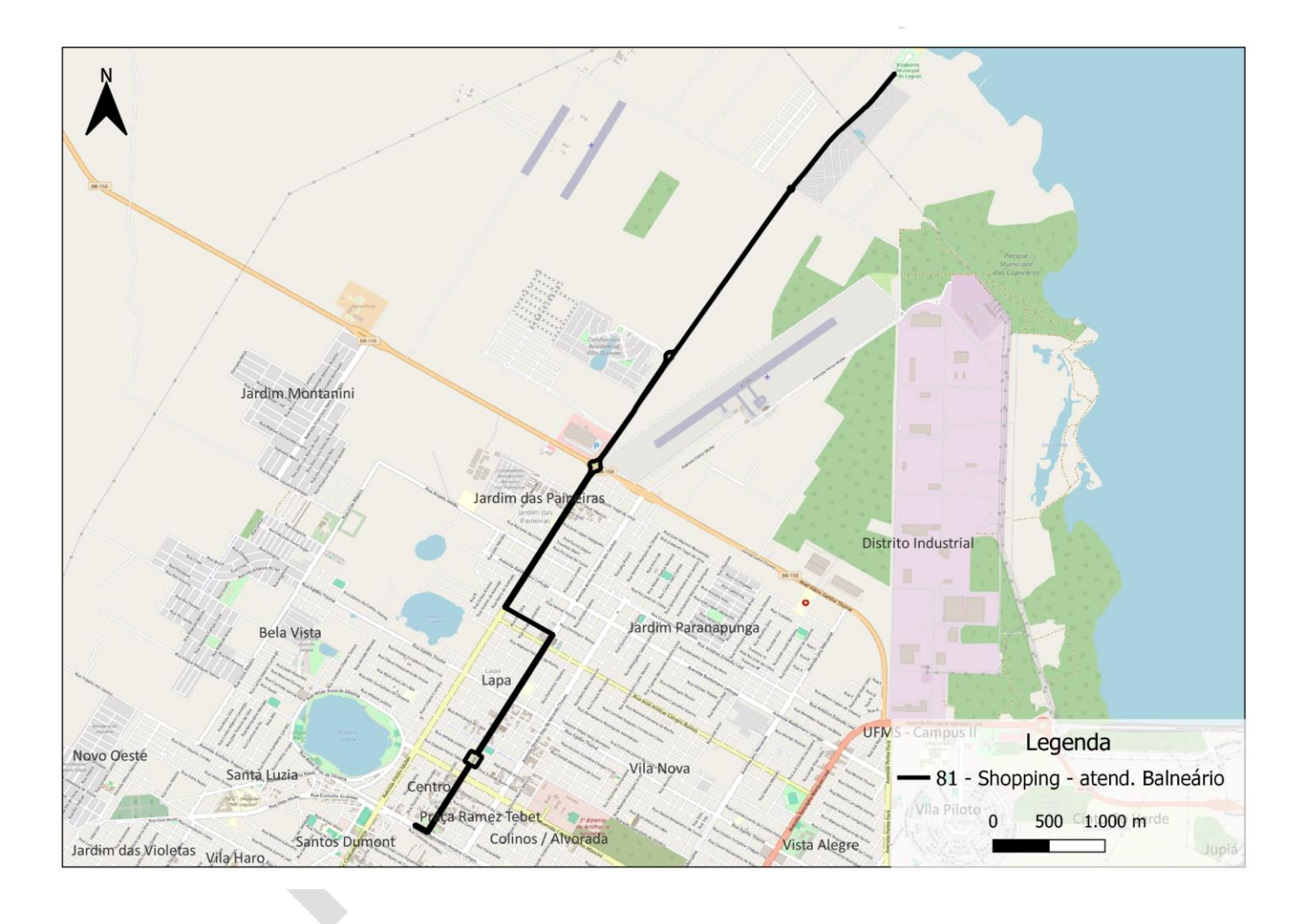

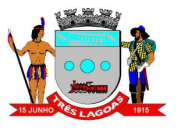

### **1.21 Linha 82 Shopping - atend. Jardim Montanini**

<span id="page-25-0"></span>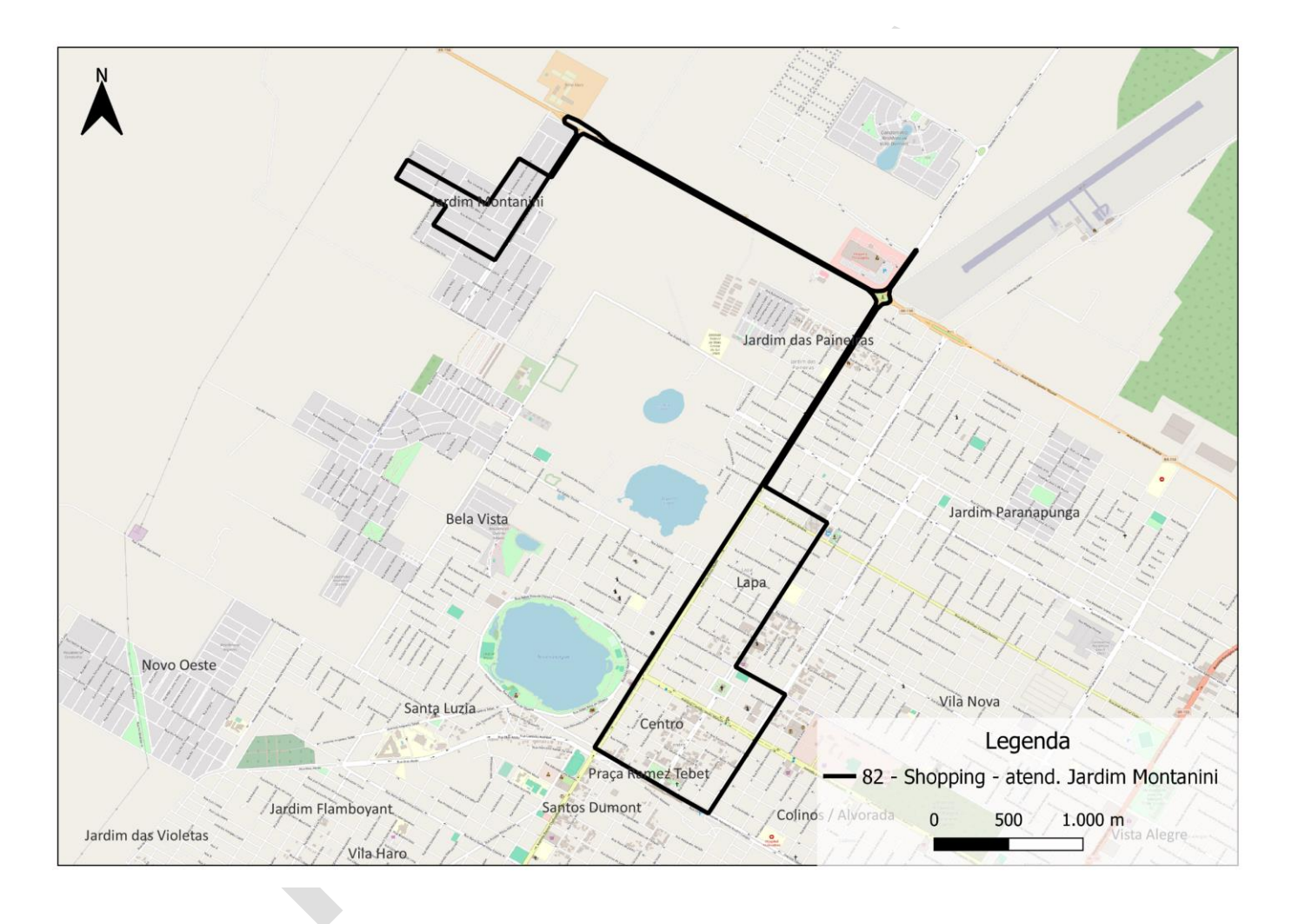

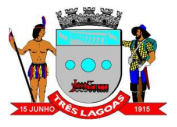

### **1.22 Linha 90 Jardim Montanini**

<span id="page-26-0"></span>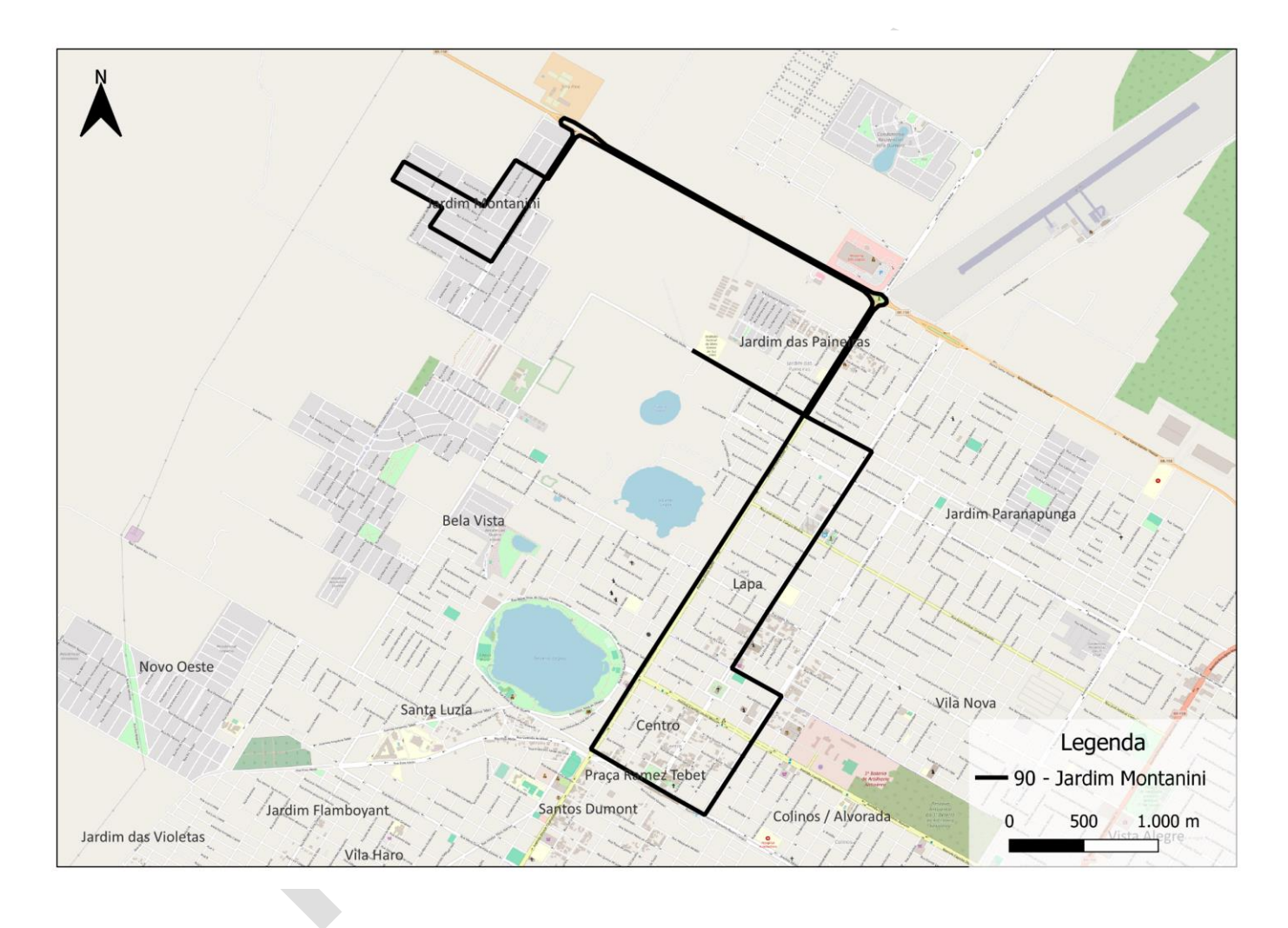

Avenida Antônio Trajano nº30 – Centro - Três Lagoas - MS, CEP:79.601-904 Telefone: (67) 3929-9900 Site: http://www.treslagoas.ms.gov.br/